Subject: Re: Melogit and Weights Posted by [Yawo](https://userforum.dhsprogram.com/index.php?t=usrinfo&id=7316) on Fri, 07 Aug 2020 14:04:40 GMT [View Forum Message](https://userforum.dhsprogram.com/index.php?t=rview&th=9098&goto=19741#msg_19741) <> [Reply to Message](https://userforum.dhsprogram.com/index.php?t=post&reply_to=19741)

Thanks again, I am able to avoid the error if I recreate the psu and strata taking sex/gender into account as below:

egen psupool= group(idhspsu sample sex) egen stratapool= group(idhsstrata sample sex)

Here is my model: svy: melogit condomless\_spouse sex || psupool:

Here again is a brief listing showing constant weights within each psu.

. list sample sex idhspid idhspsu idhsstrata psupool stratapool weight in 1/20

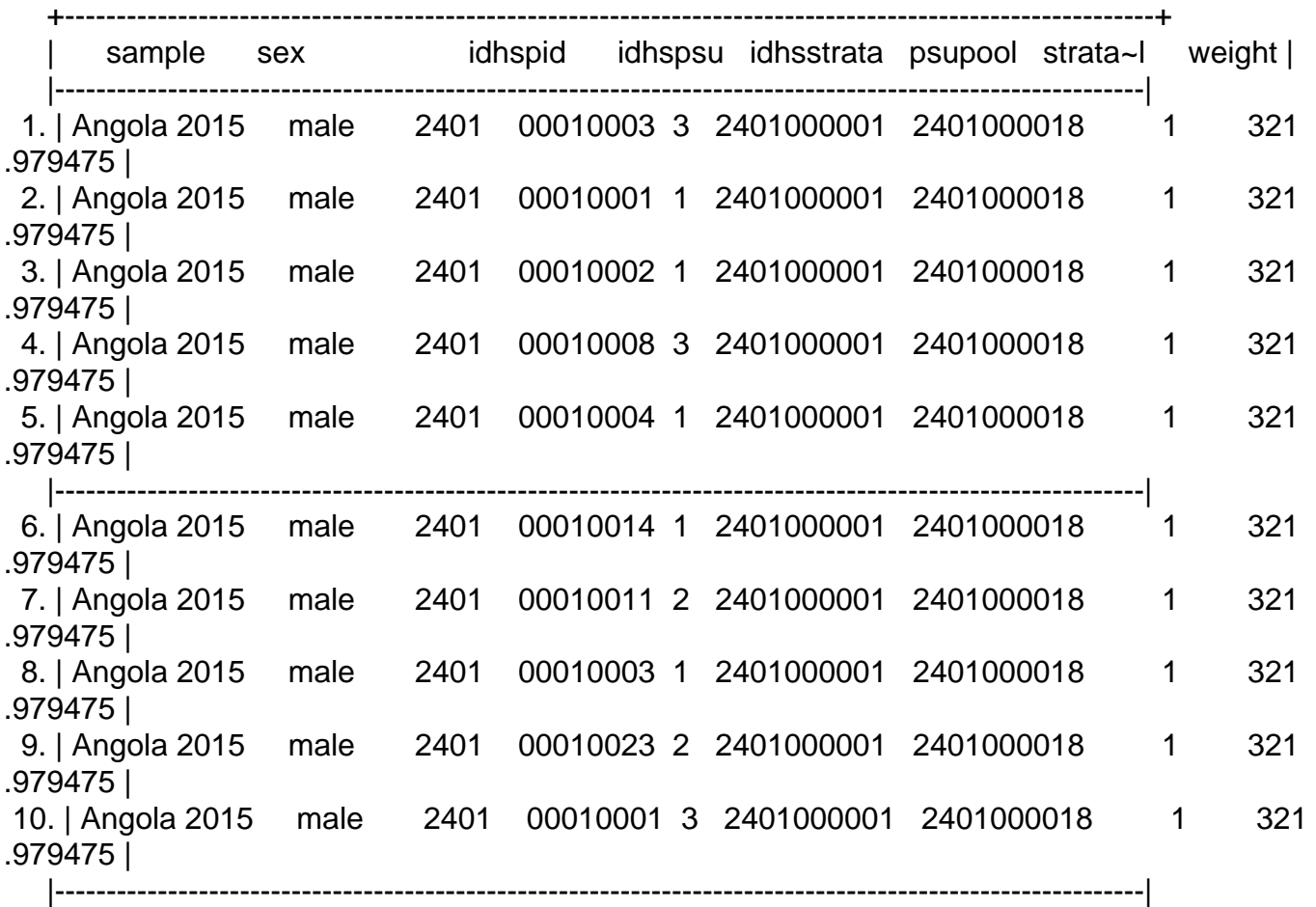

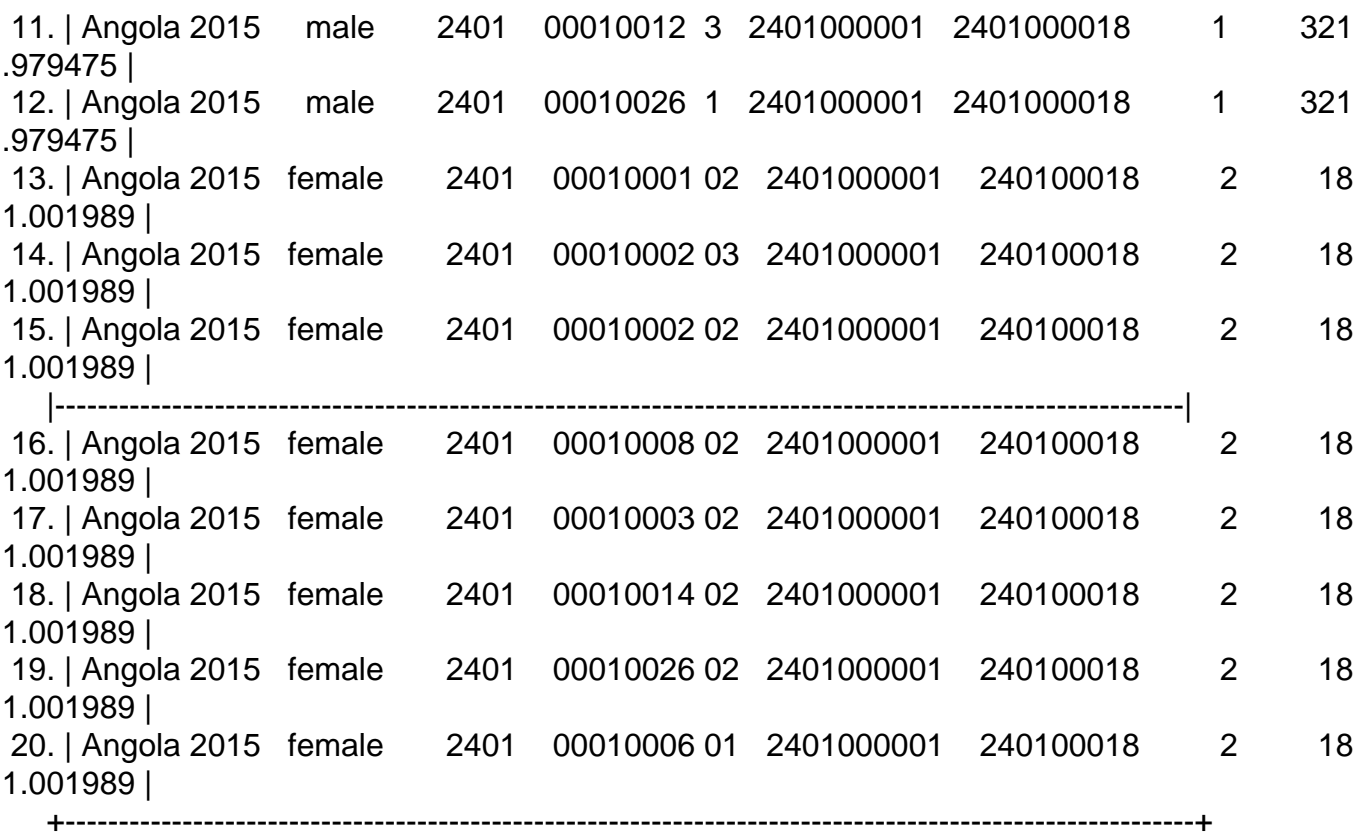

Page 2 of 2 ---- Generated from [The DHS Program User Forum](https://userforum.dhsprogram.com/index.php)